## **Корпус метафорических и неметафорических употреблений русских глаголов с разметкой глагольных аргументов**

Представленный корпус доступен для **просмотра в графическом виде** (в формате визуализации инструмента BRAT Rapid annotation tool) по ссылке:

[http://web-corpora.net/tools/brat/#/YBadryzlova/Diploma/public\\_html/](http://web-corpora.net/tools/brat/#/YBadryzlova/Diploma/public_html/)

Текущая версия корпуса содержит разметку для **10 переходных глаголов**: бомбардировать, очертить, пилить, причесать, распылять, разбавлять, выкроить, взорвать, взвесить, зажигать. Для каждого глагола размечено порядка **100-120 употреблений** с контекстами, с примерно **равным соотношением метафорических и неметафорических употреблений**.

Содержащиеся в корпусе глагольные употребления и их контексты получены методом случайной выборки из **корпуса ruTenTen[2011]** [\(https://the.sketchengine.co.uk\)](https://the.sketchengine.co.uk/).

Каждая строка в размеченных файлах содержит одно употребление рассматриваемого глагола в контексте.

Тэг <Focus> в каждой строке обозначает **ключевой глагол**.

Тэг <MET> или <NONMET> в начале каждой строки обозначает, что глагольное употребление в данном контексте является **метафорическим либо неметафорическим** соответственно.

Во всех метафорических употреблениях тэг <Focus> сопровождается тэгом <Sense>, в примечании к которому содержится **непрямое значение**, наблюдаемое у глагола в данном контексте. Для просмотра примечания наведите курсор на тэг <Sense>.

Аргументная разметка состоит из двух типов тэгов:

- **Тэги, обозначающие семантический класс глагольных аргументов:**
- 1) <Concr> конкретная сущность (за исключением человека);
- 2) <Abstr> абстрактная сущность;
- 3) <Pers> человек.
- **Тэги, обозначающие тип глагольного аргумента, т.е. его семантическую роль:**
- 4) <Arg0> субъект (актор) действия, обозначенного глаголом;
- 5) <Arg1> объект действия, выраженный прямым дополнением в прямой диатезе предиката;
- 6) <INSTR> инструмент;
- 7) <LOC> место;
- 8) <SOURCE> источник;
- 9) <MEDIUM> средство;
- 10) <BENEF> бенефициант;
- 11) <CONT> контейнер;
- 12) <WITH> участник совместного с актором действия;
- 13) <TEMP> время;
- 14) <MANNER> образ действия;
- 15) <MEASURE> мера;
- 16) <QUANT> количество;

17) <GOAL> - цель:

- 18) <COND> условие, выполнение которого требуется для совершения действия;
- 19) <CIRCUM> условия, обстоятельства, в которых совершается действие;
- 20) <CONJ ACT> действие, происходящее одновременно с основным.

Тэги 4-12 являются парными - они всегда употребляются с одним из обозначений семантического класса (тэги 1-3). Тэги 13-20 являются непарными и употребляются без обозначения семантического класса.

Семантические роли аргументов метафорических употреблений глагола рассматриваются как результат метафорического переноса с ролей аргументов его неметафорических употреблений. Таким образом, например, следующие два употребления (неметафорическое и метафорическое) будут иметь одинаковую структуру аргументов:

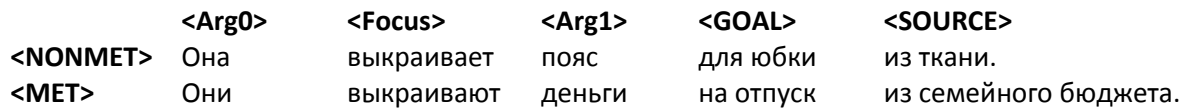

Помимо вышеперечисленных тэгов, разметка некоторых глаголов содержит дополнительные тэги:

<Set Expr> - устойчивое сочетание;

<Со-оссиг> - лексические единицы, употребление которых регулярно наблюдается вблизи рассматриваемого глагола.

Корпус доступен для скачивания в виде отдельных файлов по ссылке:

http://web-corpora.net/~badryzlova/

Для каждого глагола имеется два файла: name.txt и name.ann. В первом содержится размечаемый текст, во втором - его разметка. Помимо этого, в корпус входит два конфигурационных файла: annotation.conf и visual.conf. Подробнее о структуре и функциях файлов, размеченных при помощи инструмента BRAT rapid annotation tool см. :

http://brat.nlplab.org/standoff.html - brat standoff format;

http://brat.nlplab.org/configuration.html - configuration files.